# **Images CD - Tâche #34606**

Scénario # 33954 (Terminé (Sprint)): Créer l'image ISO pour EOLE 2.9 (Jammy Jellyfish)

## **Tester le script de génération d'ISO 2.9**

16/09/2022 11:14 - Joël Cuissinat

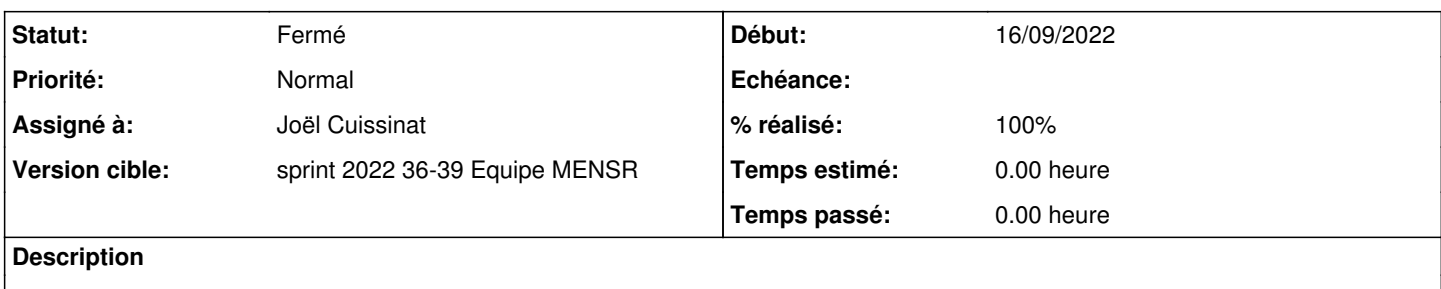

#### **Historique**

### **#1 - 16/09/2022 11:26 - Joël Cuissinat**

- aca.eolebase-2.9.0a-instance-default
- apt-eole install git
- git clone <https://jojo@dev-eole.ac-dijon.fr/git/eole-image.git>
- cd eole-image
- apt install xorriso qemu-utils qemu-system-x86 **rename qemu-system-gui** curl ovmf
- **LC\_ALL=C** ./generate-iso -r 2.9.0a1 -t unstable --test

```
ls build/
SHA256SUMS.22.04.1  SHA256SUMS.22.04.1.gpg.gpg  ubuntu-22.04.1-live-server-amd64.iso  ubuntu-22.04.1-live-
server-amd64.iso-hybrid.img
```
### **#2 - 16/09/2022 11:26 - Joël Cuissinat**

- *Statut changé de Nouveau à En cours*
- *Assigné à mis à Joël Cuissinat*

### **#3 - 16/09/2022 12:16 - Joël Cuissinat**

NB : pour publier l'ISO en utilisant l'arborescence existante sur buildd@iso-builder, j'ai exécuté :

rsync -avP --no-owner --no-group /home/buildd/build/cdimage/www/full/eole/jammy/ /srv/nfs/eole/images/2.9

### **#4 - 23/09/2022 15:42 - Joël Cuissinat**

*- Statut changé de En cours à Résolu*

*- % réalisé changé de 0 à 100*

## **#5 - 04/10/2022 11:14 - Joël Cuissinat**

- *Statut changé de Résolu à Fermé*
- *Restant à faire (heures) mis à 0.0*